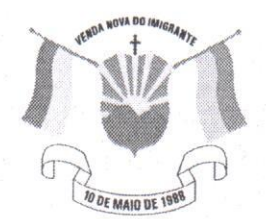

LEI N°

Câmara Municipal de Venda Nova do Imigrante Estado do Espírito Santo

**DATA** 

## AUTÓGRAFO Nº016/2021 PROJETO DE LEI Nº015/2021

## DISPÕE SOBRE AUTORIZAÇÃO PARA PROCEDER PARCELAMENTO DE DÍVIDA PREVIDENCIÁRIA.

A Câmara Municipal de Venda Nova do Imigrante, Estado do Espírito Santo, usando de suas atribuições constitucionais e tomando conhecimento do PROJETO DE LEI Nº 015/2021, de autoria do Poder Executivo Municipal

## APROVA:

Art. 1º - Fica o Executivo Municipal autorizado a parcelar dívidas previdenciárias existente de exercícios anteriores, em atendimento à Instrução Normativa nº68/2020, do Tribunal de Contas do Estado do Espírito Santo.

Art. 2º - A autorização abrange inclusive débitos já negociados e parcelados pelo Município.

Art. 3º- Esta Lei entra em vigor na data de sua publicação.

Art. 4º - Revogam-se as disposições em contrário.

Câmara Municipal, aos 12 dias do mês de maio de 2021.

**MARCIO ANTONIO LOPES** Presidente

Dedi Maria Colina **ALDI MARIA CALIMAN** 1ª Secretária

**ACE RODRIGUES DE SOUZA** 2º Secretário

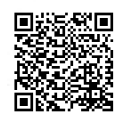

Autenticar documento em http://www3.camaravni.es.gov.br/spl/autenticidade com o identificador 32003100320032003A00540052004100. Documento assinado digitalmente conforme MP nº 2.200-2/2001, que institui a Infra-estrutura de Chaves Públicas Brasileira - ICP -**Rrasil**